# **findPattern()**

This function returns a **text list** with all **substrings** matching a given regular expression.

#### **Syntax**

findPattern(text, regex) #Output: Text list

## Examples

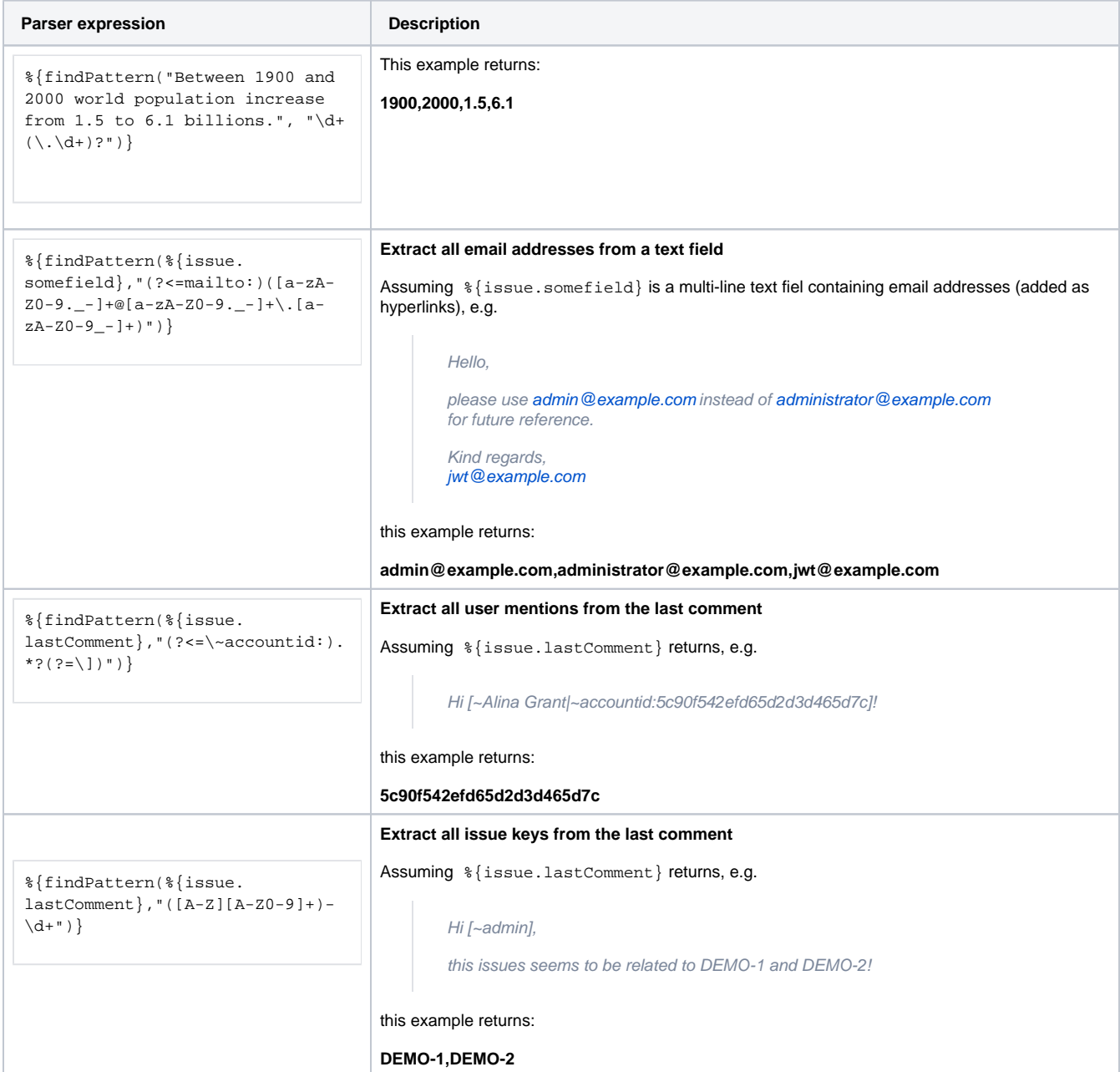

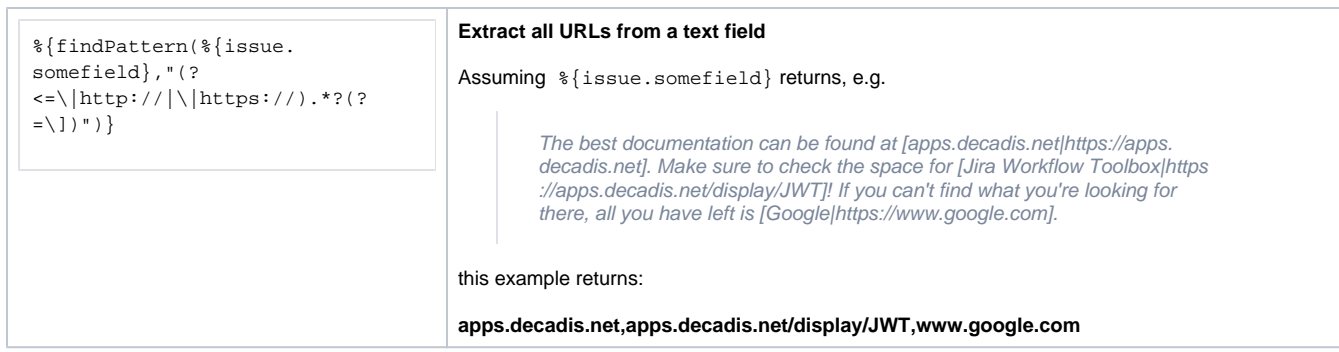

#### Additional information

Parameters used in this function

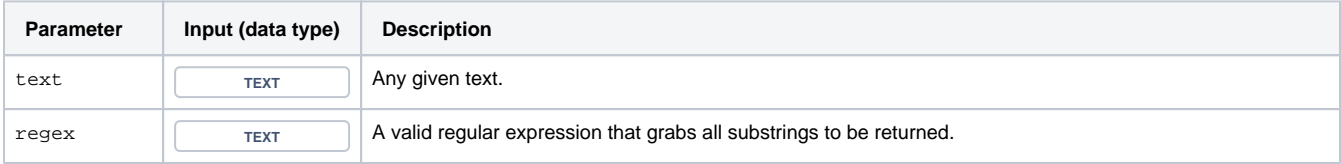

## **Output**

This function returns a **TEXT LIST** 

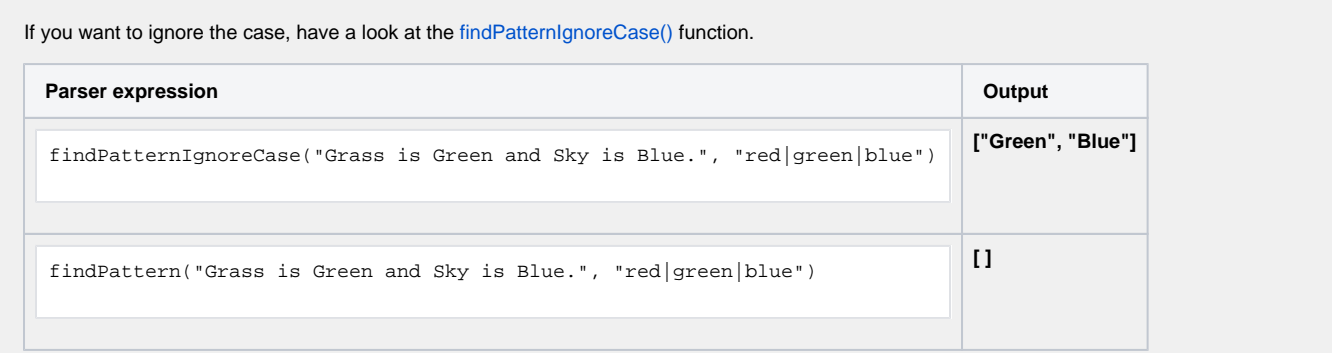

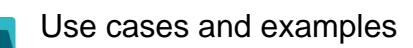

**Use case**

No content found.